# **LOIS À DENSITÉ : LOIS EXPONENTIELLES MODÉLISATION DE LA DURÉE ENTRE DEUX ÉRUPTIONS SUCCESSIVES AU PITON DE LA FOURNAISE**

#### **1° PROTOCOLE D'OBSERVATION ET DE RECUEIL DES DONNÉES**

Données de 1985 à 2012, obtenues par Alain Busser auprès de l'observatoire volcanologique de La Réunion.

## **2° LES LIGNES DE COMMANDES R DES ÉTAPES D'UN PREMIER TRAITEMENT**

**# IMPORTATION DU FICHIER CSV. LE FORMAT D'ARRIVÉE EST UN OBJET "data.frame" setwd("T:/DocuTPHR/MathProbaStat/CasConcrets/EruptionsA") EruptionA <- read.csv("EruptDuree.csv", sep = ";")**

**# ON VÉRIFIE QUE TOUT S'EST BIEN PASSÉ str(EruptionA)** *'data.frame': 104 obs. of 2 variables: \$ date : Factor w/ 94 levels "1985-12-29","1986-03-19",..: 1 2 2 3 4 5 5 6 7 8 ... \$ duree: int 28 80 0 4 6 106 0 122 14 10 ...* **# ON CRÉE UN NOUVEAU data.frame SANS LES DURÉES 0 EruptA <- EruptionA[EruptionA\$duree != 0, ] # ON VÉRIFIE QUE TOUT S'EST BIEN PASSÉ str(EruptA)** *'data.frame': 94 obs. of 2 variables: \$ date : Factor w/ 94 levels "1985-12-29","1986-03-19",..: 1 2 3 4 5 6 7 8 9 10 ... \$ duree: int 28 80 4 6 106 122 14 10 31 147 ...* **# ON "ATTACHE" L'OBJET EruptA pour ne pas avoir à répéter son nom attach(EruptA) # ON PRÉPARE LES CLASSES POUR CONSTRUIRE L'HISTOGRAMME DE # LA DISTRIBUTION OBSERVÉE DES DURÉES ENTRE DEUX ÉRUPTIONS SUCCESSIVES summary(EruptA) # Pour avoir l'étendue des durée plot(duree) # Pour avoir une idée de la distribution des durées grid()** 500  *date duree 1985-12-29: 1 Min. : 1.00 1986-03-19: 1 1st Qu.: 8.25*   $600$  *1986-03-23: 1 Median : 38.00*  duree  *1986-03-29: 1 Mean : 97.81*  500  *1986-07-13: 1 3rd Qu.: 113.75 1986-11-12: 1 Max. :1552.00 (Other) :88*   $\circ$ 40 60 80 **# Dans une loi exponentielle, l'espérance = l'écart** Index

**type, on regarde ce que valent les paramètres d'échantillon : mean(EruptA\$duree)**

*[1] 97.80851*

**sd(EruptA\$duree)** *[1] 184*

**# Ça ne plaide pas en faveur d'un modèle exponentiel !**

```
# ON CONSTRUIT LES CLASSES EN FONCTION DE CETTE DISTRIBUTION
# DES CLASSES D'ÉTENDUE 30 DE 0 À 360 PUIS UNE SEULE CLASSE DE 360 À 1560
subdiv1 <- c(seq(0, 360, 30), 1560)
# subdiv2 <- c(seq(0, 366, 30.5), 1555.5)
subdiv1
 [1] 0 30 60 90 120 150 180 210 240 270 300 330 360 1560
```
**# ON CONSTRUIT L'HISTOGRAMME**

```
# freq = FALSE pour avoir les densités en ordonnée
# right = FALSE pour avoir des classes du type [a ; b[
histo <- hist(duree, breaks = subdiv1, freq = FALSE, right = FALSE)
grid()
```
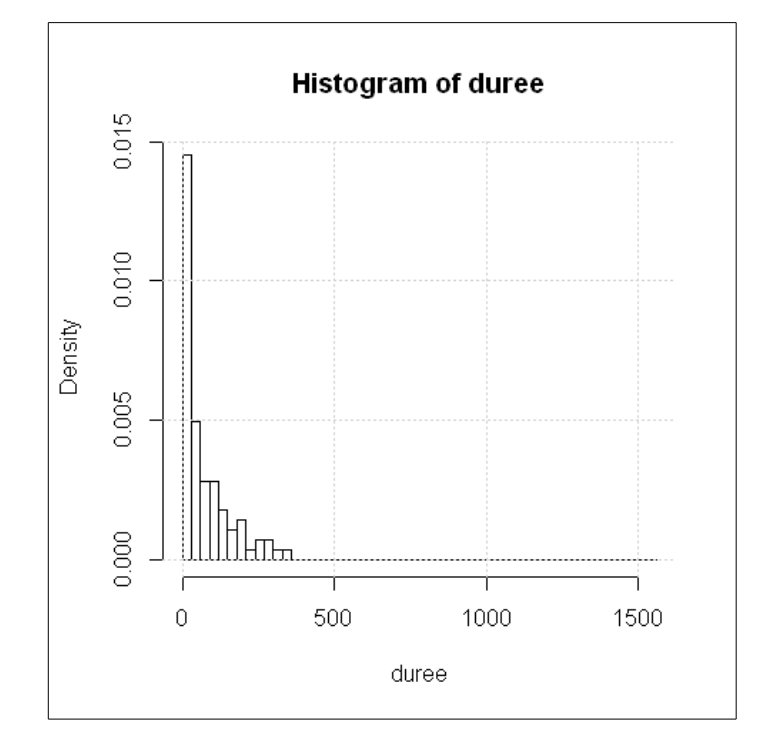

**# L'OBJET histo CONTIENT, ENTRES AUTRES, LES DEUX LISTES SUIVANTES histo\$breaks # Les bornes des classes utilisées dans notre exemple c'est biensûr subdiv1.**  *[1] 0 30 60 90 120 150 180 210 240 270 300 330 360 1560*

**histo\$counts # Les effectifs observés des classes, sur la série étudiée**  *[1] 41 14 8 8 5 3 4 1 2 2 1 1 4*

```
# ON AJUSTE LA DISTRIBUTION THÉORIQUE EXPONENTIELLE PRISE COMME MODÈLE
lambda <- 1 / mean(duree)
abscissesX <- seq(min(duree), max(duree), length = 1000)
    lines(abscissesX, dexp(abscissesX, lambda), col = "red", lwd = 2)
```
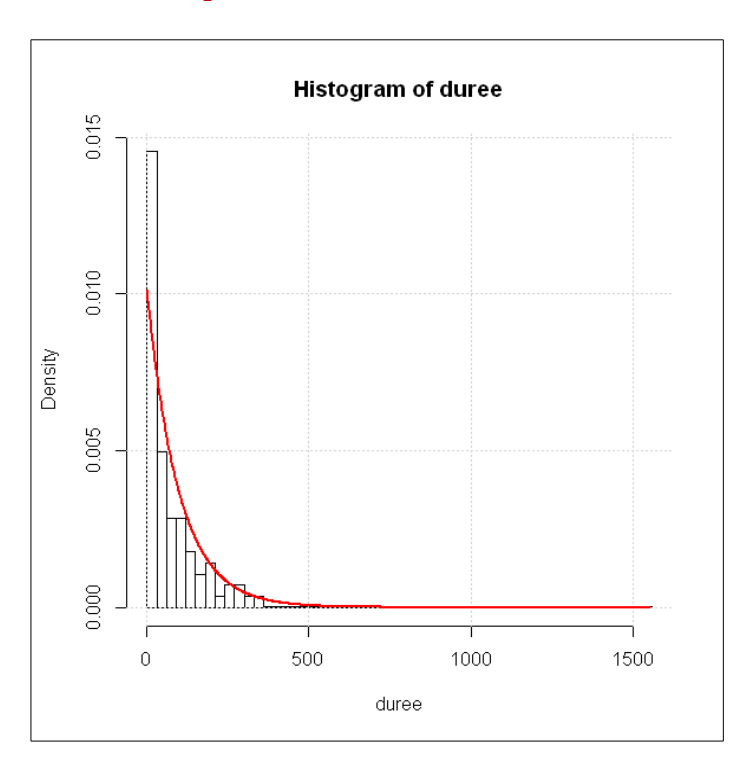

```
# CALCUL DES EFFECTIFS THÉORIQUES POUR LE KHI-DEUX
# pexp(x, lambda) calcule P(X < x)
OrdreSubdiv1 <- length(subdiv1)
EffTheo <- NULL
for (i in 1:(OrdreSubdiv1 – 1)) {
    EffTheo <- c(EffTheo,
       (pexp(histo$breaks[i + 1], lambda) - pexp(histo$breaks[i], lambda)) * 
  length(duree))
}
EffTheo # Affichage des résultats pour contrôle
```

```
 [1] 24.8296013 18.2709938 13.4448077 9.8934331 7.2801353 5.3571262
 [7] 3.9420697 2.9007929 2.1345639 1.5707301 1.1558301 0.8505237
[13] 2.3693811
```
*# Certains effectifs théoriques sont inférieurs à 5, et même à 1, on ne peut pas effectuer le test du khi 2 dans ces conditions, il faut construire d'autres classes afin d'avoir des effectifs théoriques supérieurs à 5. On effectue quand même le test dans ces conditions pour voir les conséquences du non respect des conditions d'application du test.*

```
# CALCUL DE LA VALEUR OBSERVÉE DU KHI DEUX
(khi2Observe <- sum((histo$counts - EffTheo)^2 / EffTheo))
[1] 18.38974
# CALCUL DE LA PROBABILITÉ CRITIQUE ("P-VALUE")
# lower.tail = FALSE pour avoir P(KHI > khiobs)
pchisq(khi2Observe, length(histo$counts) - 2, lower.tail = FALSE)
[1] 0.0729669
```

```
# CONCLUSION PROVISOIRE :
# On obtient une Pc~0,07297 ("P-value"). Au seuil de 5% l'échantillon de durées observées
# ne nous permet pas de rejeter l'hypothèse du modèle exponentiel comme
# distribution théorique pour la variable durée entre deux éruptions successives
# du volcan A.
# Les conditions d'application du test n'étant pas remplies, nous allons recommencer
# avec d'autres classes.
# ATTENTION AUX OBSERVATIONS "EXTRÈMES" AVEC LA LOI EXPONENTIELLE !!!
# Que se passe-t-il si on élimine l'unique observation à 1552 jours ?
# Essayez-donc. Il n'y a que deux lignes et quelques caractères à
```

```
# changer dans la procédure.
```
#### 3° AMÉLIORATIONS DU TRAITEMENT : LES CONCLUSIONS SONT DIFFÉRENTES !

• On garde toutes les observations mais on fait des classes d'effectifs plus réguliers et on évite les effectifs théoriques inférieurs à 1. Un autre essai peut être fait avec des effectifs théoriques tous supérieurs à 5.

```
(subdiv1 < -c(seq(0, 210, 30), 360, 1560))90 120 150 180 210 360 1560
        0\qquad 3060
 111histo \leq- hist(duree, breaks = subdiv1, freq = FALSE, right = FALSE)
histo$breaks # Les bornes des classes utilisées dans notre exemple c'est biensur subdiv1.<br>
[1] 0 30 60 90 120 150 180 210 360 1560
histo$counts # Les effectifs observés des classes, sur la série étudiée
[1] 41 14 8 8 5 3 4 7 4
OrdreSubdiv1 <- length (subdiv1)
EffTheo <- NULL
for (i \text{ in } 1: (OrdreSubdiv1 - 1)) {
   EffTheo <- c(EffTheo,
      (\text{pexp}(histo$breaks[i + 1], lambda) - pexp(histo$breaks[i], lambda)) * length(duree))\mathbf{r}EffTheo
[1] 24.829601 18.270994 13.444808 9.893433 7.280135 5.357126 3.942070
[8] 8.612441 2.369381
(khi2Observe \leq sum((histo$counts - EffTheo)^2 / EffTheo))
[1] 17.27302
pchisq(khi2Observe, length(histo$counts) - 2, lower.tail = FALSE)
[1] 0.01571806
Conclusion : l'hypothèse du modèle exponentiel est rejetée avec un risque
  de 1,57 %.
```

```
# ON DÉTACHE EruptA
detach (EruptA)
```
► Qu'est-ce que ça donne en éliminant l'observation 1552 ?

```
EruptA_1 <- EruptionA[EruptionA$duree != 0 & EruptionA$duree != 1552, ]
attach(EruptA_1)
(subdiv1 <- c(seq(0, 180, 30), 510))
[1] 0 30 60 90 120 150 180 510
histo <- hist(duree, breaks = subdiv1, freq = FALSE, right = FALSE)
histo$breaks # Les bornes des classes utilisées dans notre exemple c'est biensur subdiv1.
  [1] 0 30 60 90 120 150 180 510
histo$counts # Les effectifs observés des classes, sur la série étudiée
[1] 41 14 8 8 5 3 14
OrdreSubdiv1 <- length(subdiv1)
EffTheo <- NULL
for(i in 1:(OrdreSubdiv1 - 1)){
    EffTheo <- c(EffTheo,
      (pexp(histo$breaks[i + 1], lambda) - pexp(histo$breaks[i], lambda)) * length(duree))
}
EffTheo 
[1] 28.445371 19.744950 13.705677 9.513601 6.603731 4.583886 10.215268
(khi2Observe <- sum((histo$counts - EffTheo)^2 / EffTheo))
[1] 12.16772
pchisq(khi2Observe, length(histo$counts) - 2, lower.tail = FALSE)
[1] 0.03256056
Conclusion : l'hypothèse du modèle exponentiel est rejetée avec un risque 
  de 3,26 %.
```

```
# ON DÉTACHE EruptA_1
detach(EruptA_1)
```
### **4° ET POUR DÉPARTAGER TOUT LE MONDE**

► Avec les données de EruptA, on ne peut pas utiliser le test de Kolmogorof-Smirnov pour lequel il ne doit pas y avoir d'ex æquo dans les séries. Une solution provisoire peut consister à rajouter et retrancher quelques dixièmes voire centièmes aux ex æquo pour qu'il n'y en ait plus et voir ce que ça donne. À essayer...On a obtenu :

```
ks.test(EruptA_2$duree, "pexp", 1 / mean(EruptA_2$duree))
One-sample Kolmogorov-Smirnov test
data: EruptA_2$duree 
D = 0.2128, p-value = 0.0003254
alternative hypothesis: two-sided
```

```
Conclusion : l'hypothèse du modèle exponentiel est rejetée avec un risque 
  de 0,03254 %.C'est sans appel ! Ça confirme bien l'avis que l'on avait 
  eu après avoir observé une moyenne très différente de l'écart type.
```
► Le modèle exponentiel étant le modèle des phénomènes sans mémoire, peut peut-être penser qu'il y a de la mémoire dans les éruptions volcaniques.